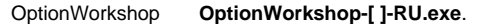

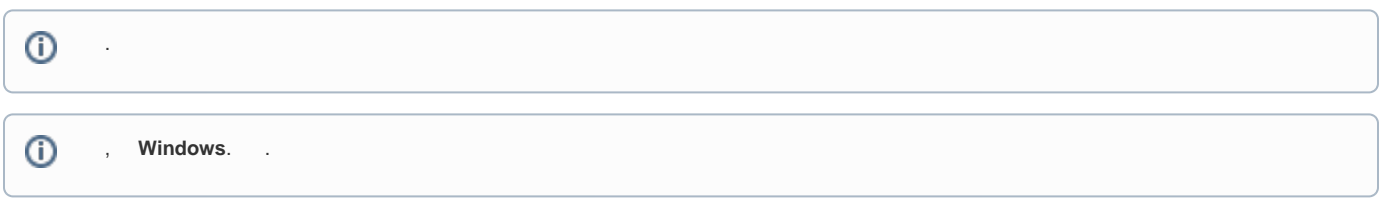

**%PROGRAMFILES(X86)%\OptionWorkshop**. , **Options**, **Browse Windows** . **OK Setup Options**.

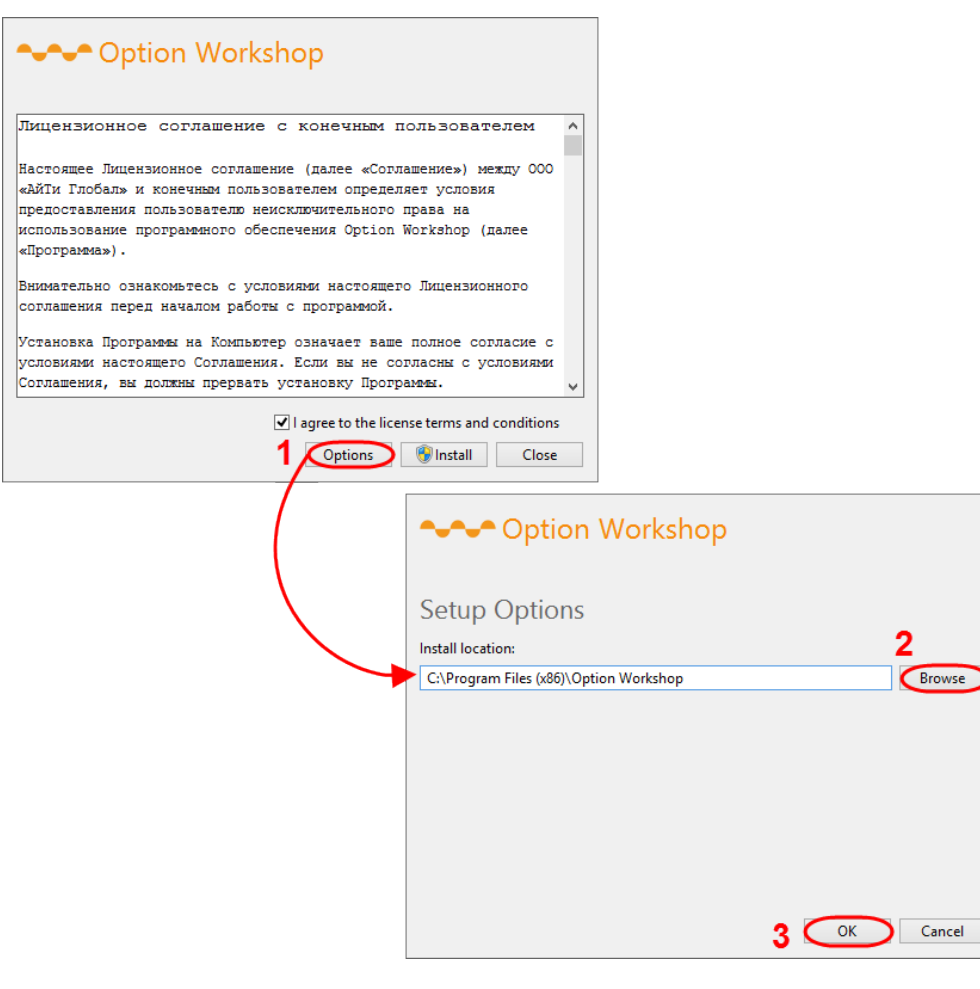

 $1 -$ 

.

**I agree to the license terms and conditions Install**.

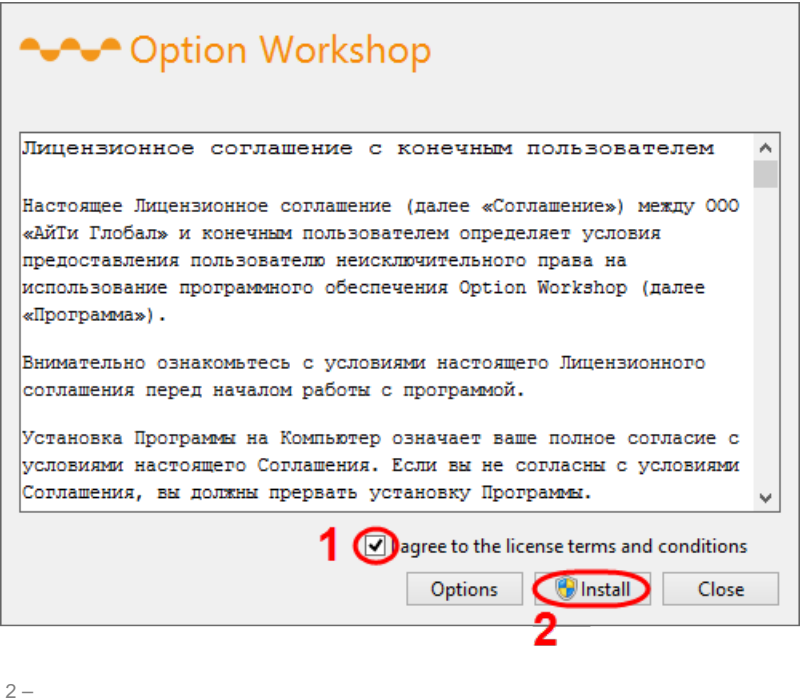

 $2 -$ 

**Status**. , **Close** (. 2).

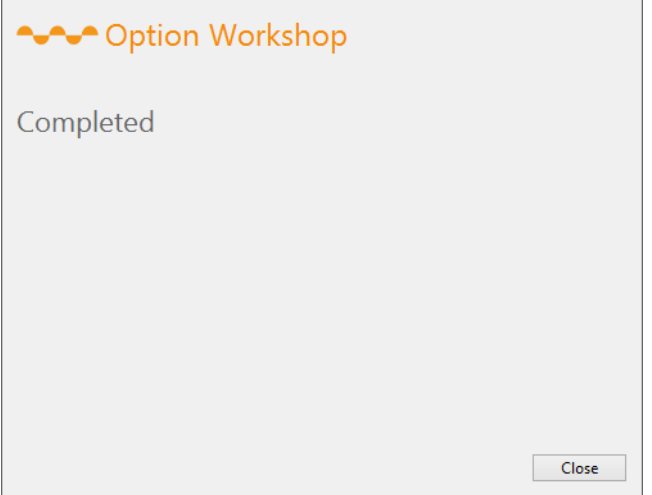

3 –

 $\sqrt{2}$ 

[.](http://docs.itglobal.ru/pages/viewpage.action?pageId=6225957)

## **OptionWorkshop**.

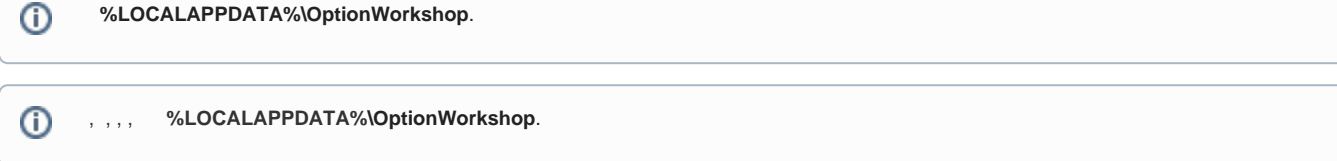